## **Issues**

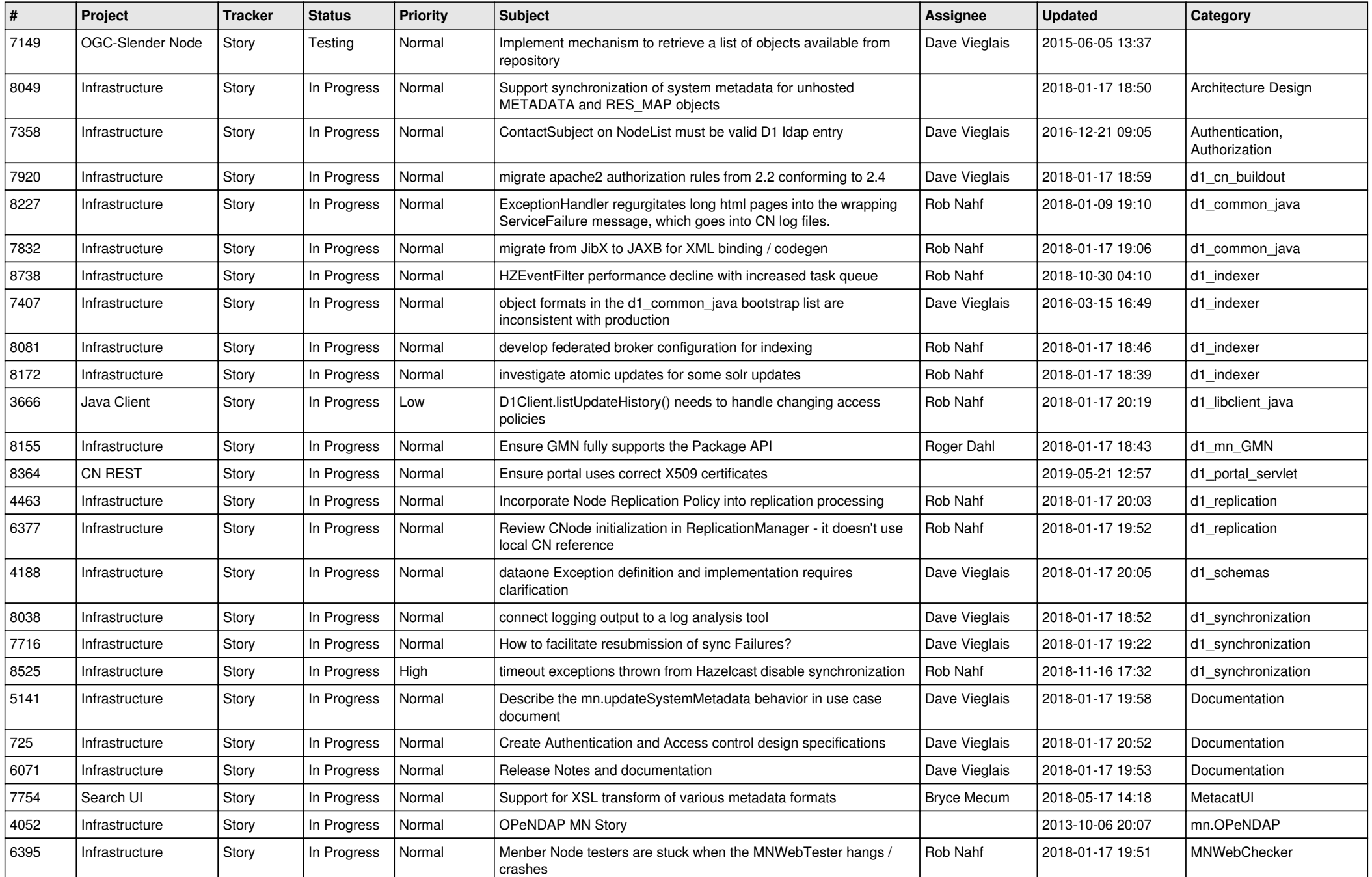

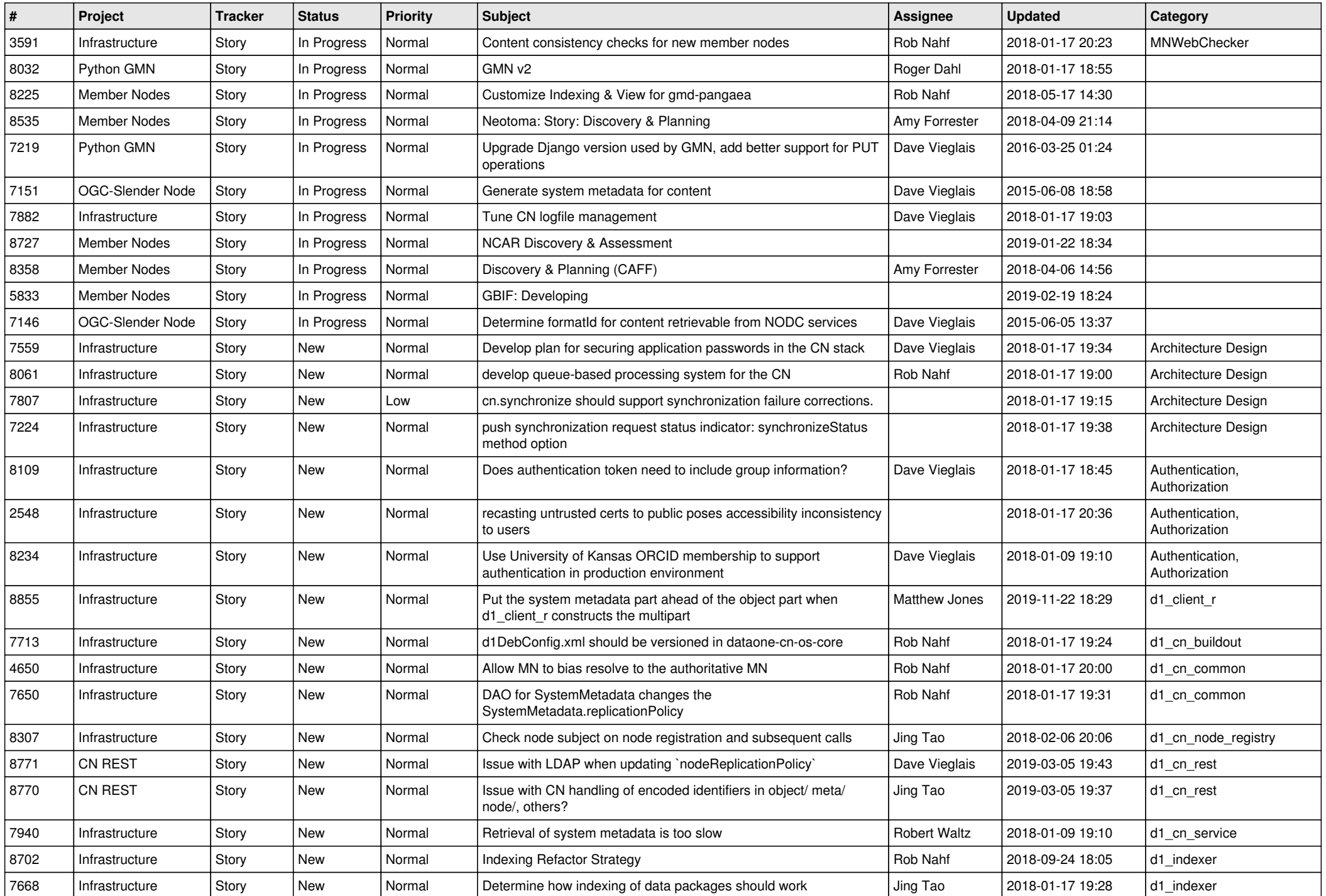

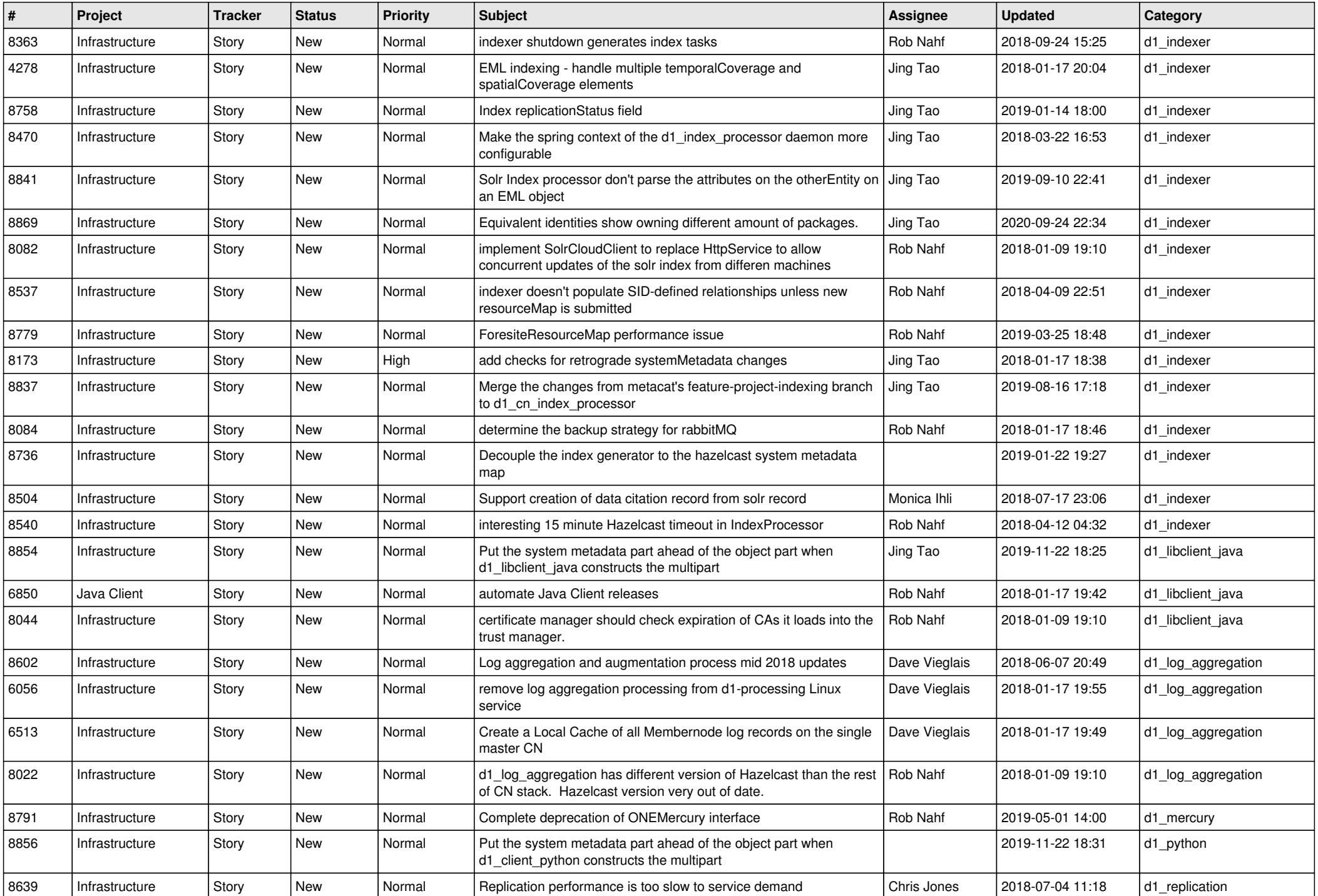

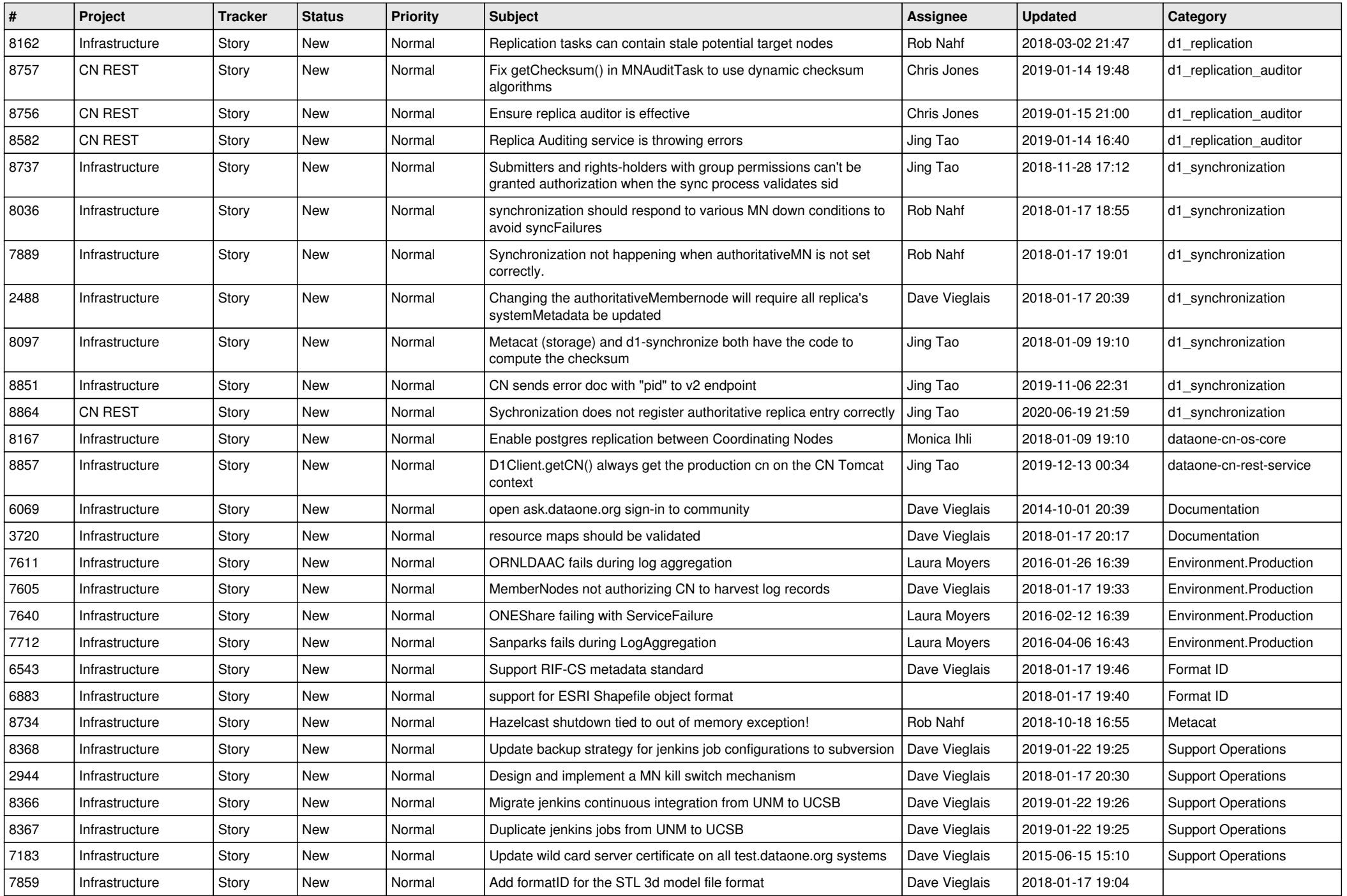

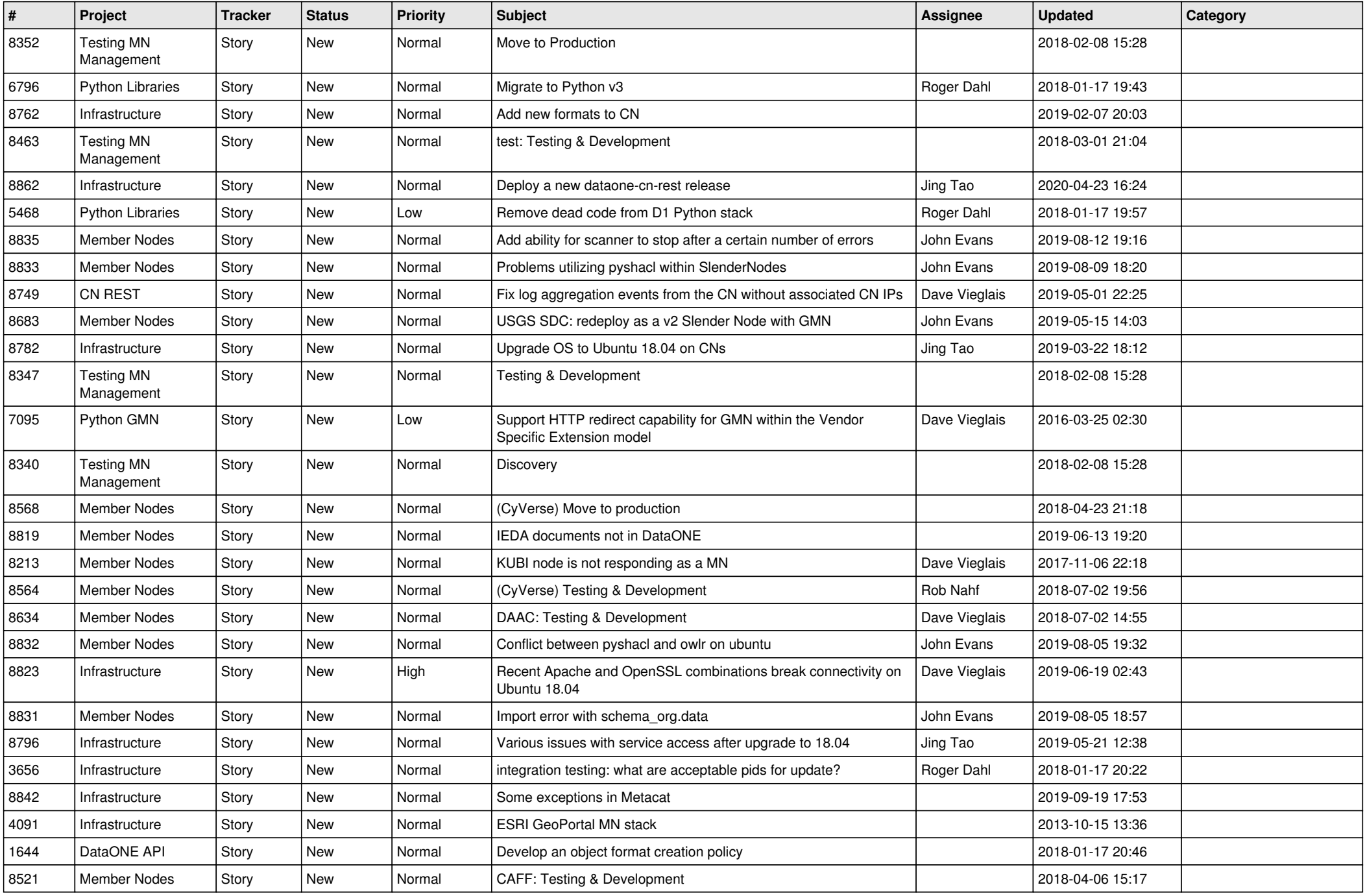

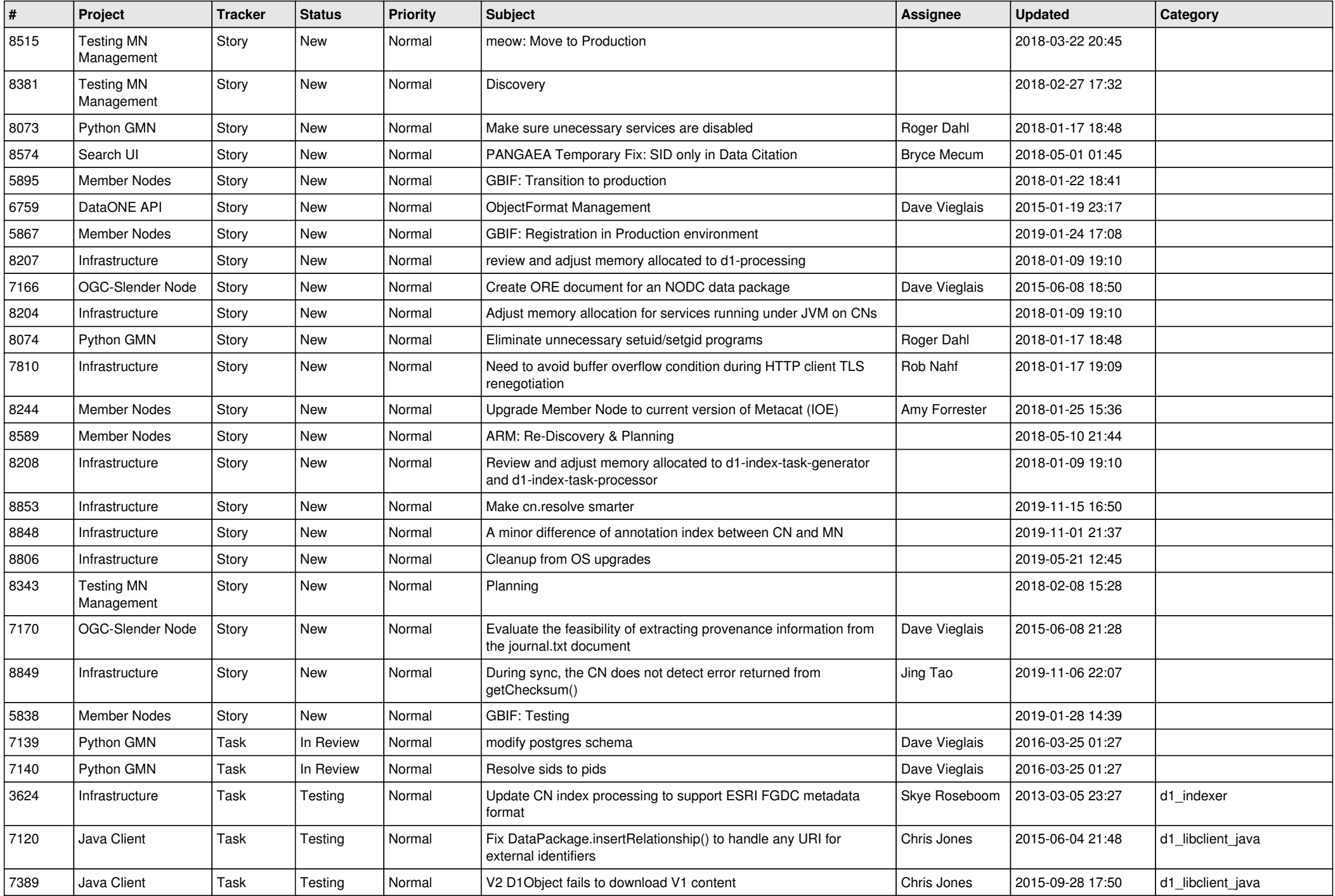

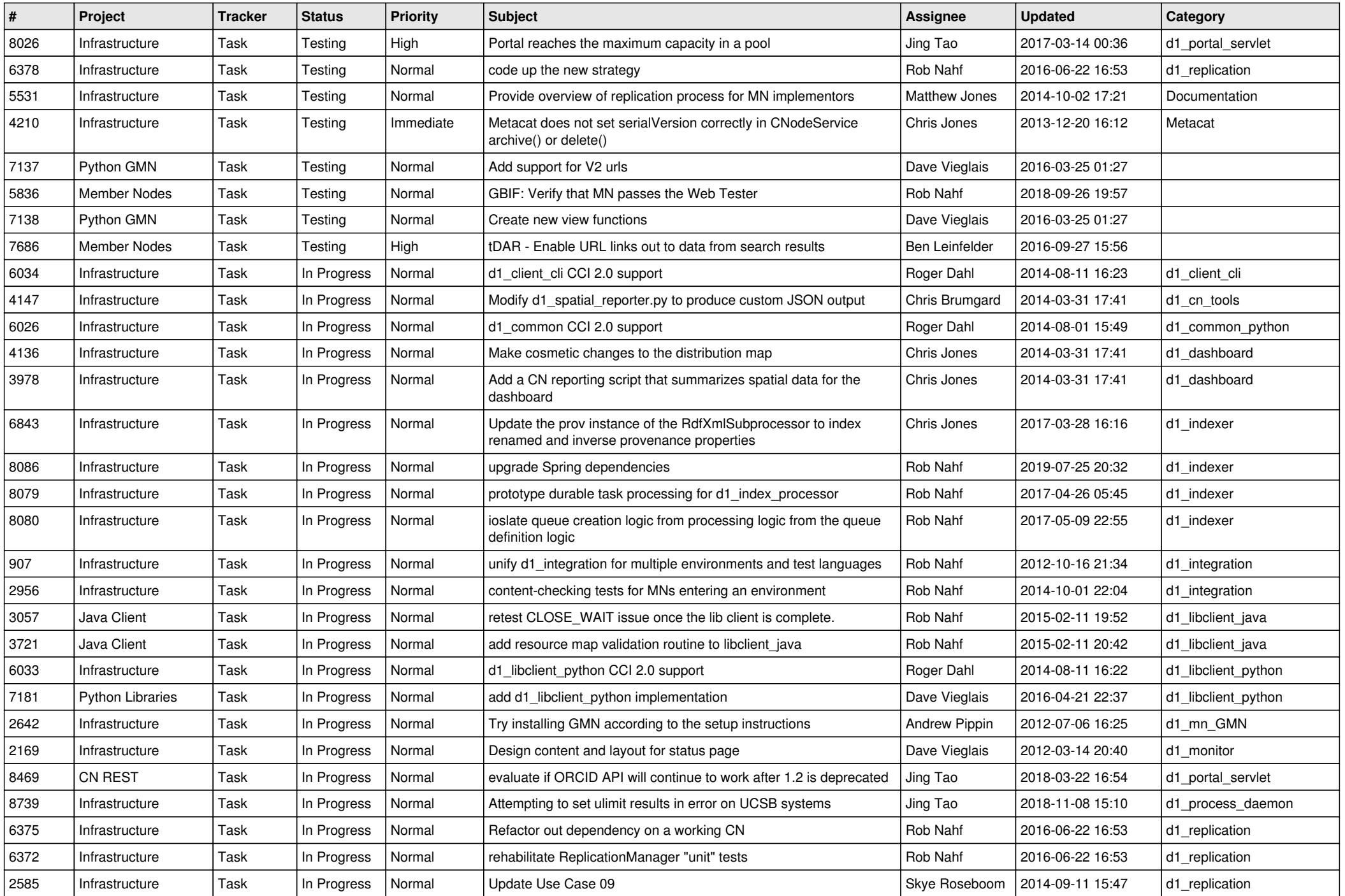

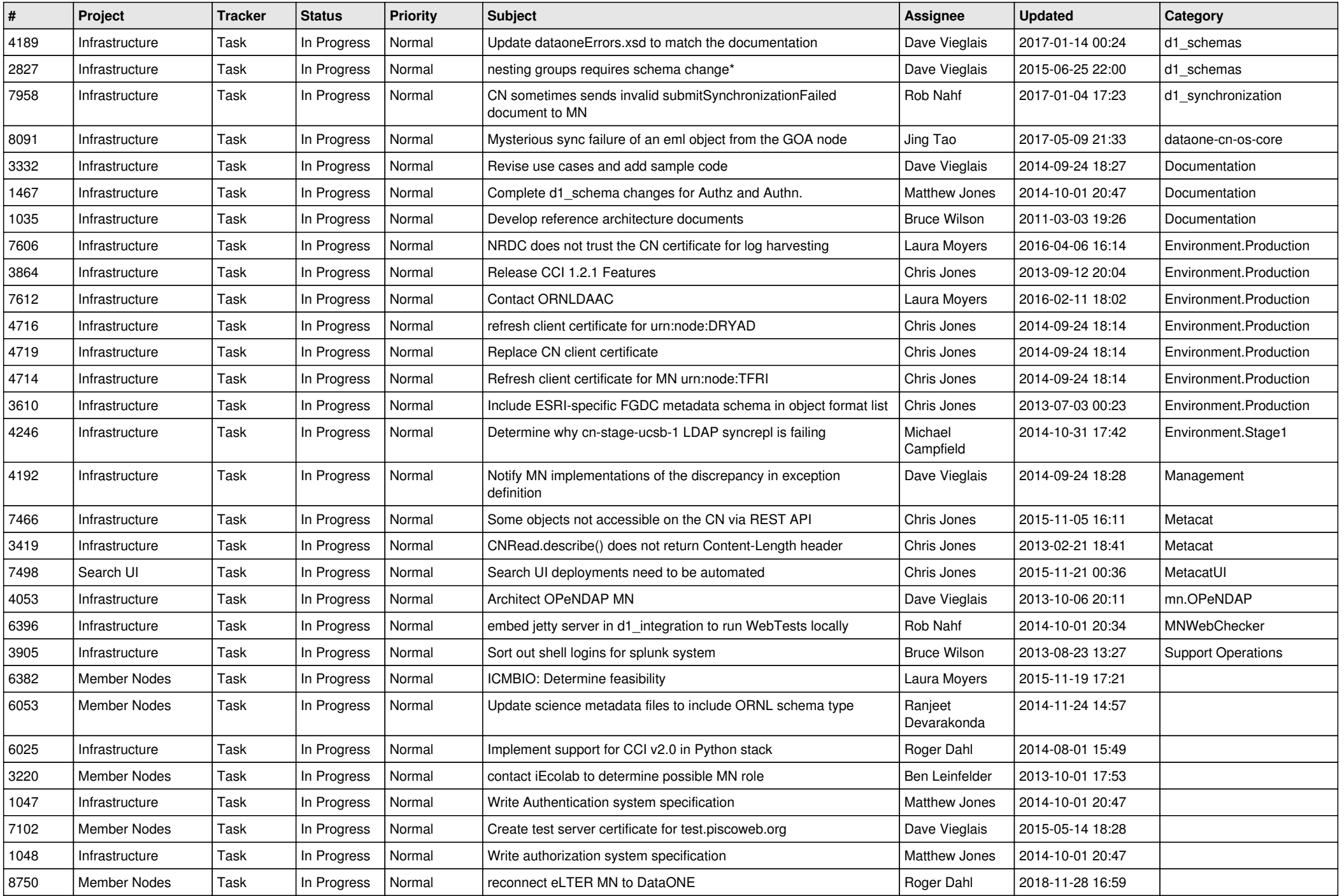

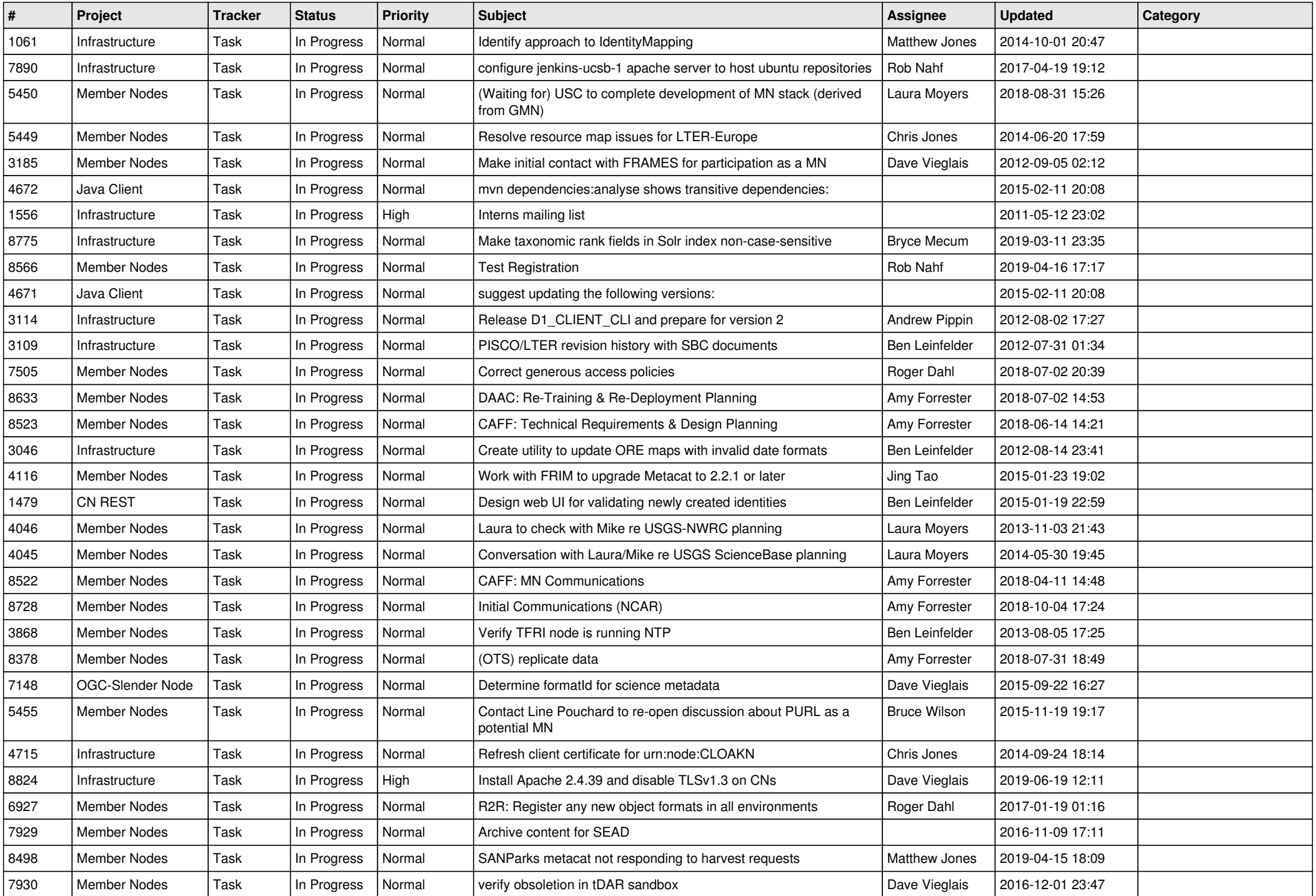

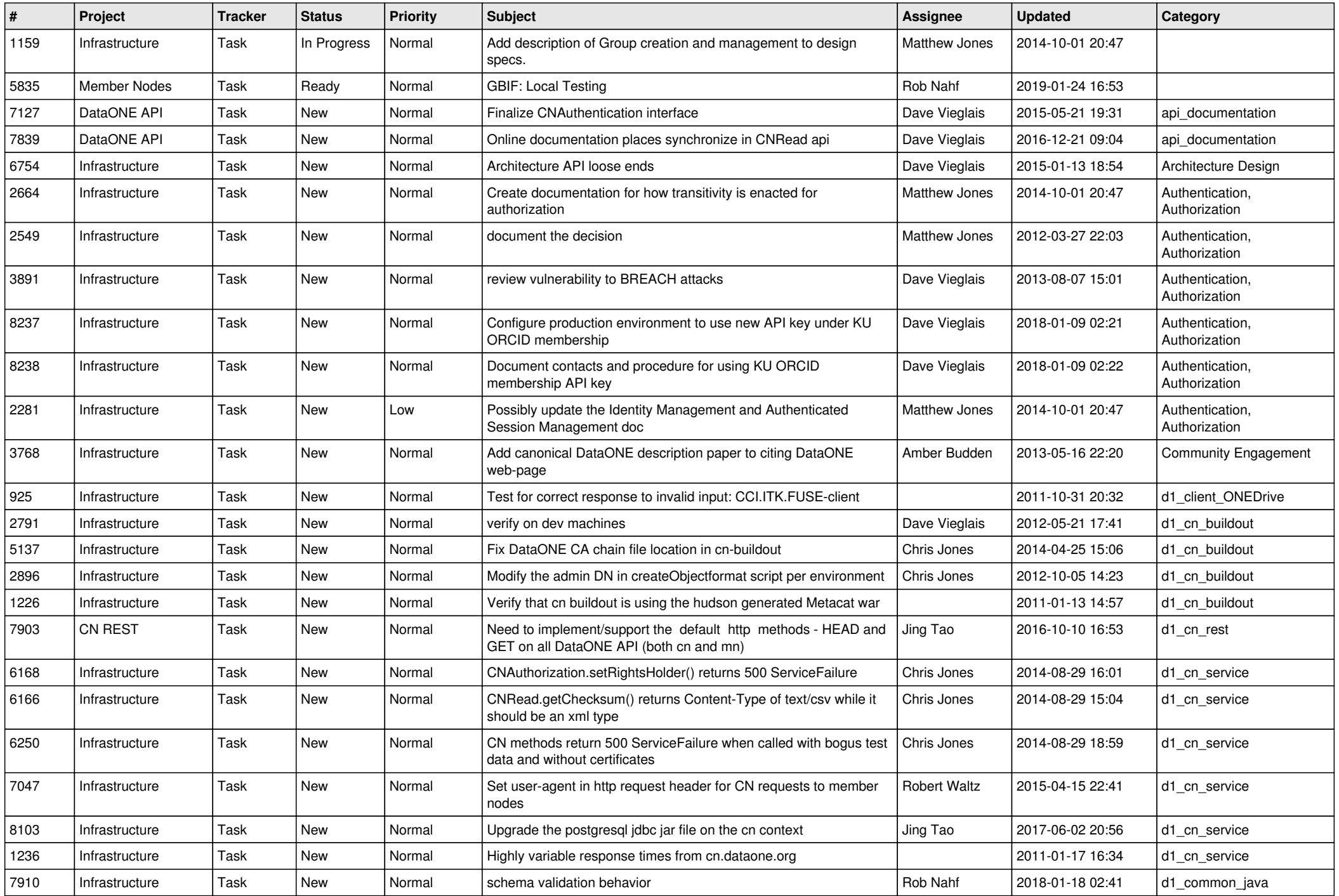

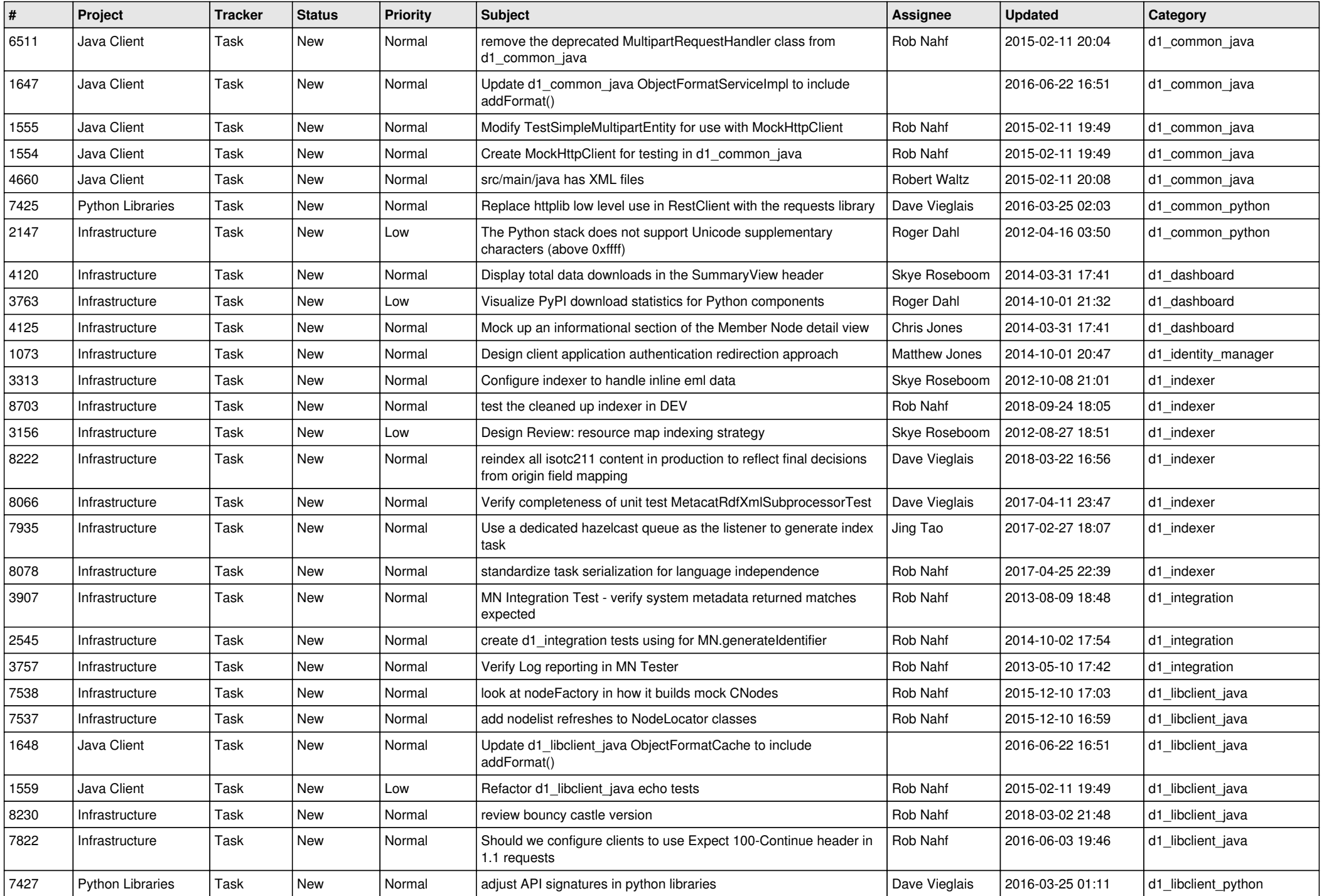

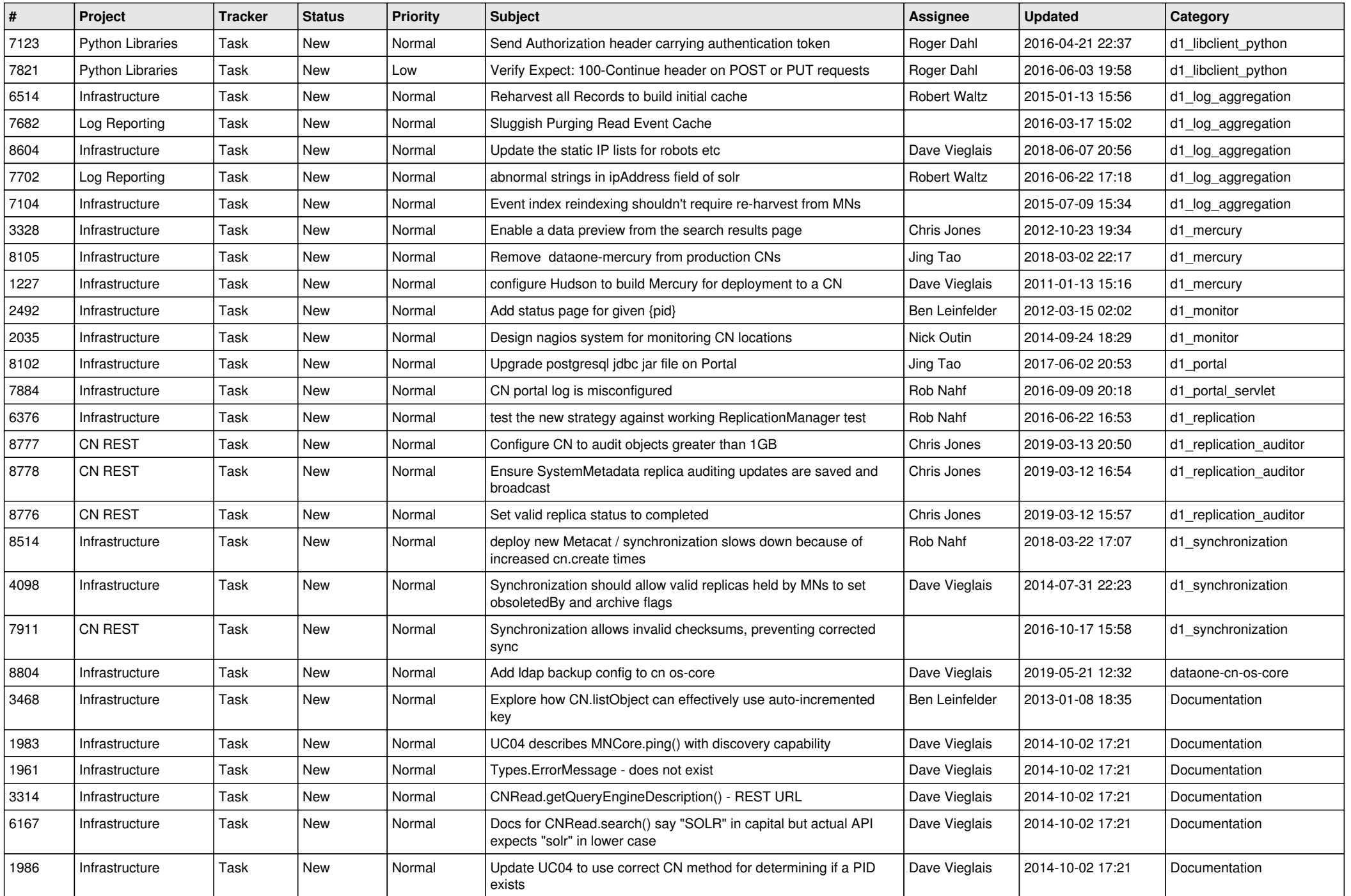

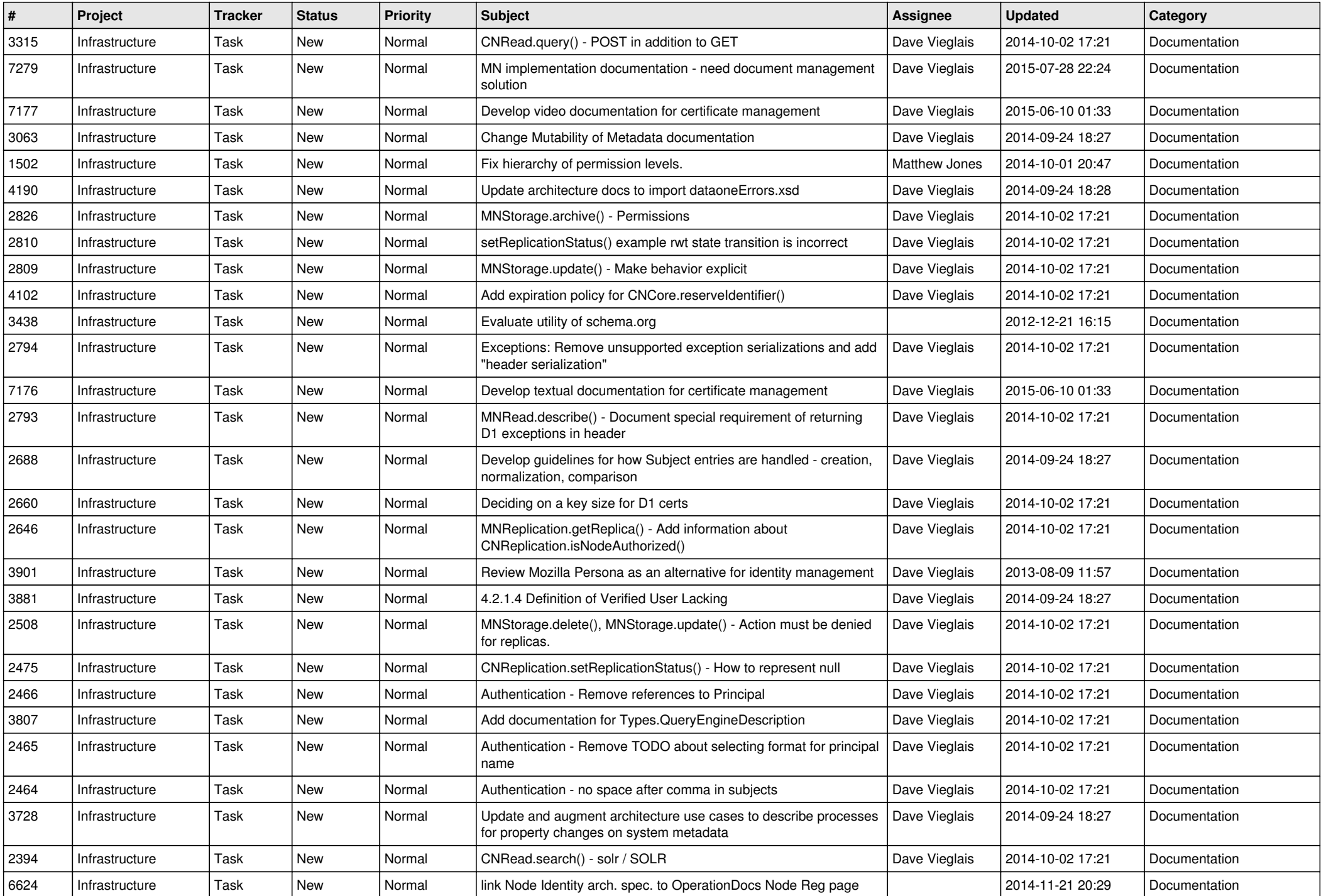

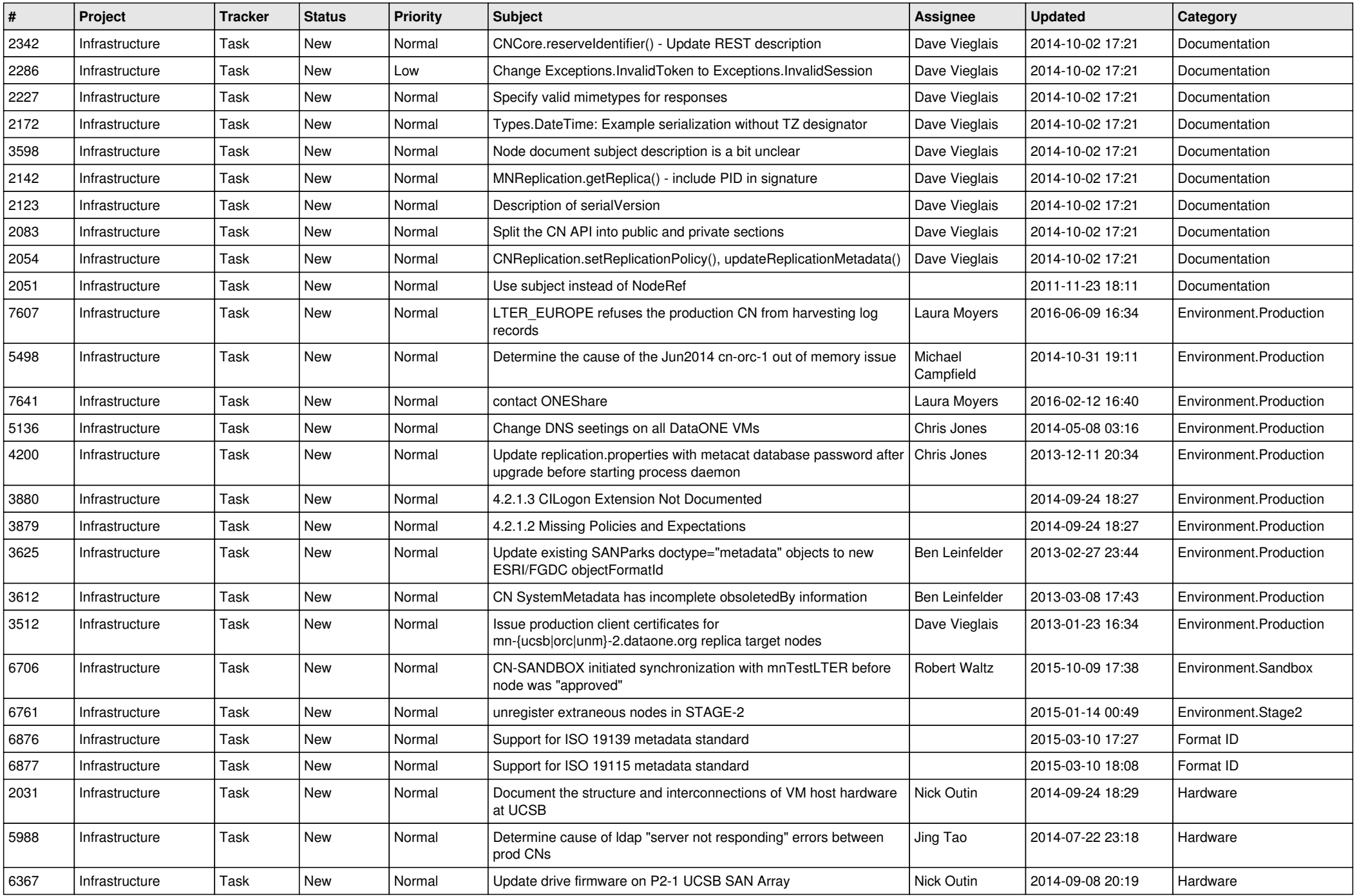

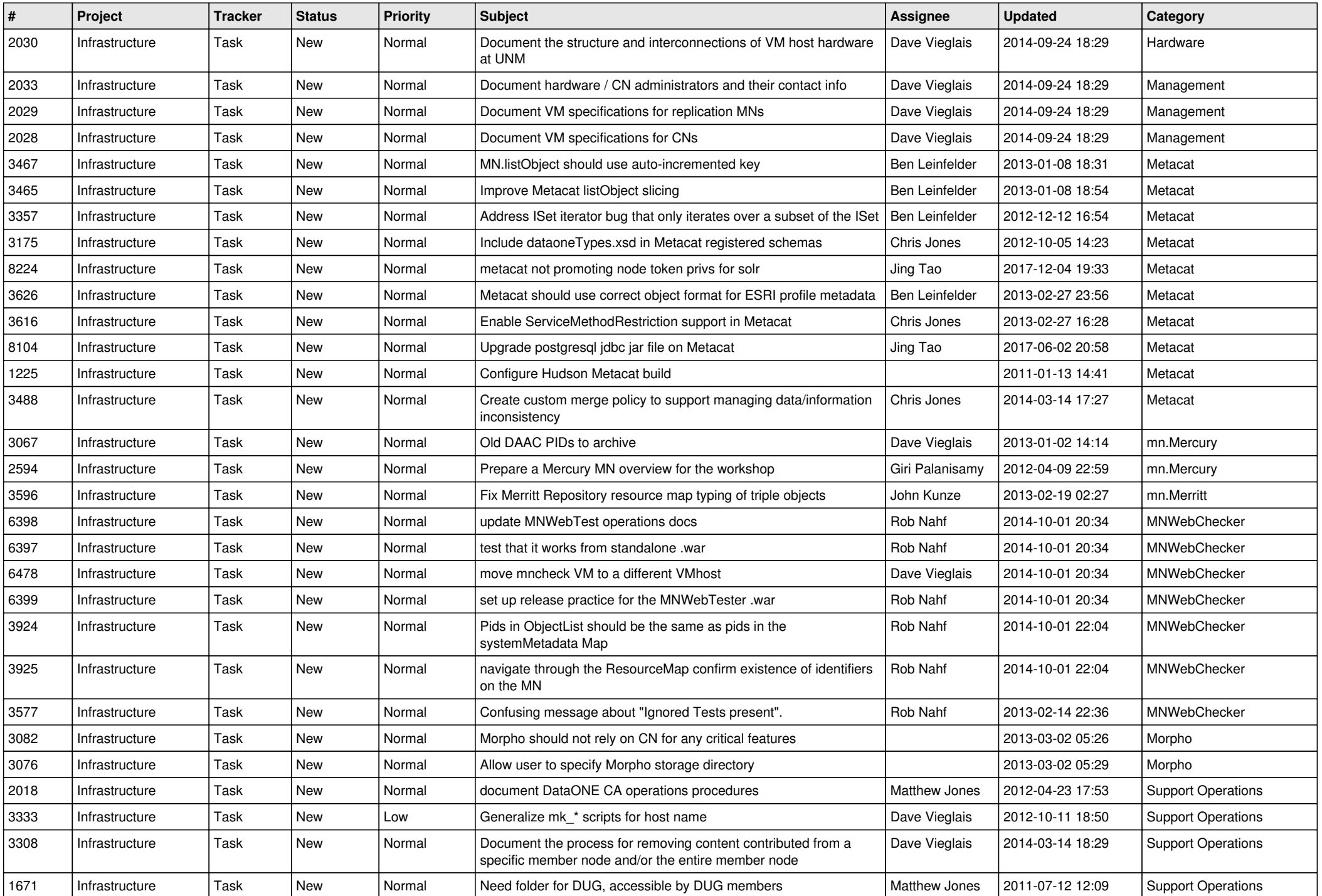

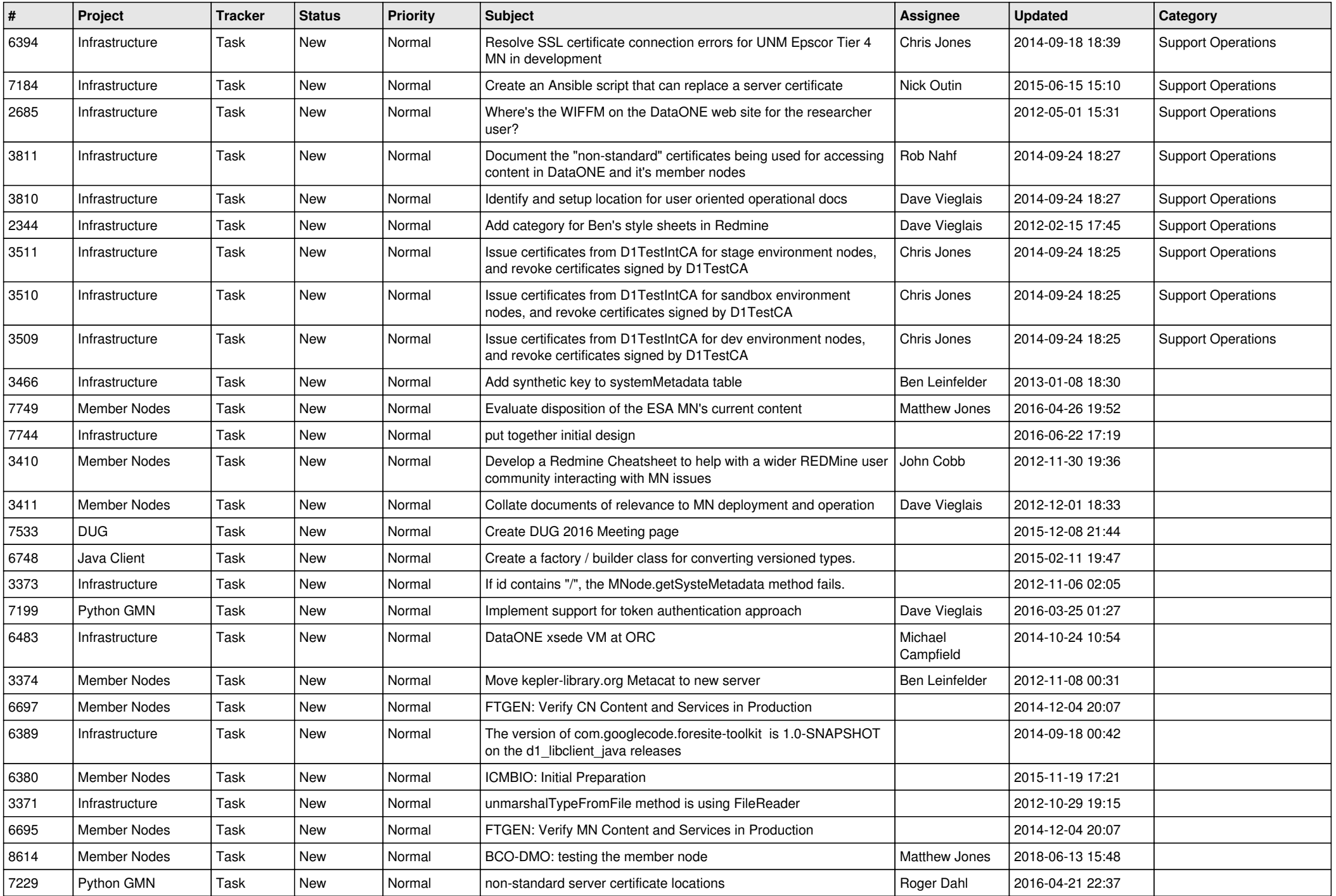

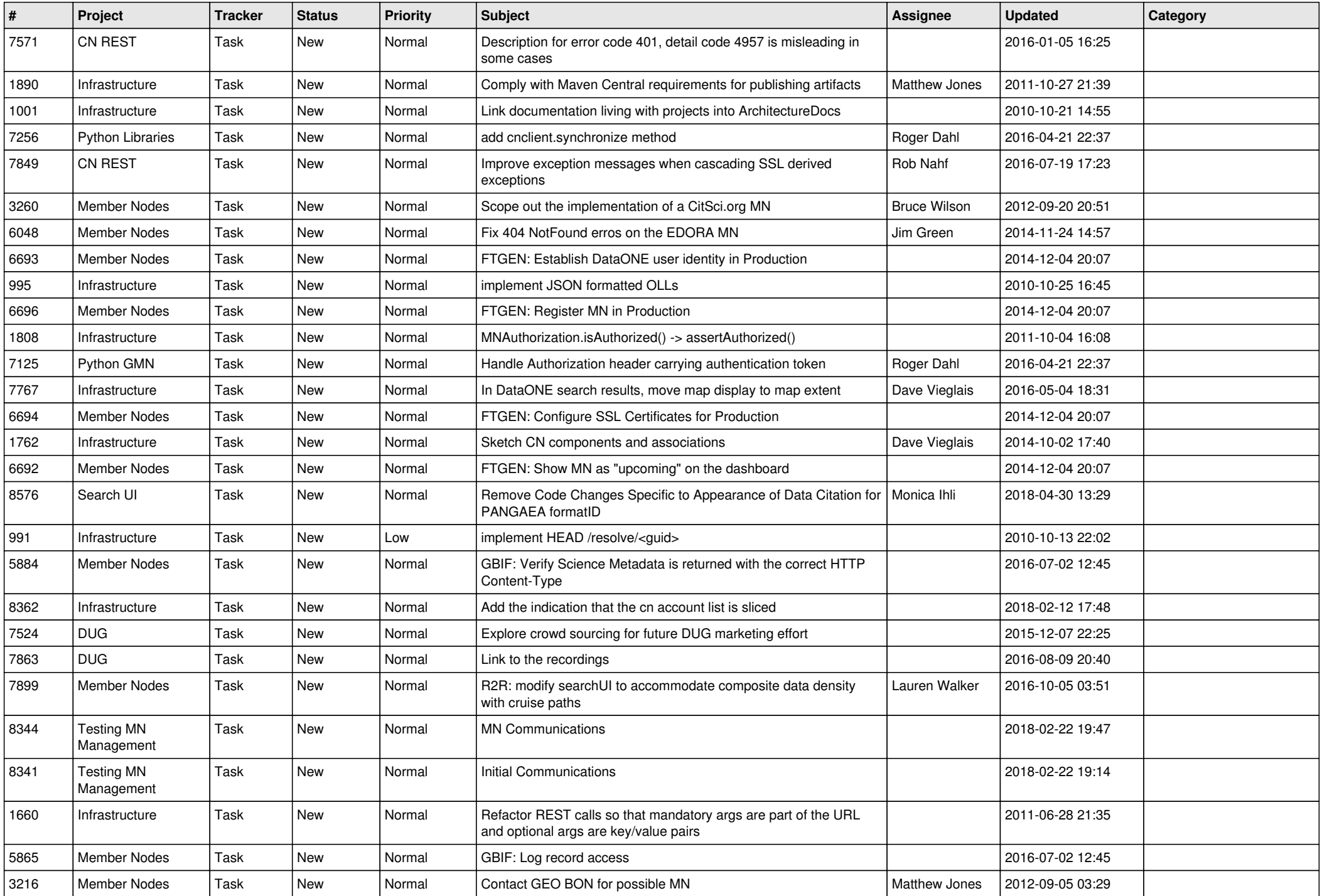

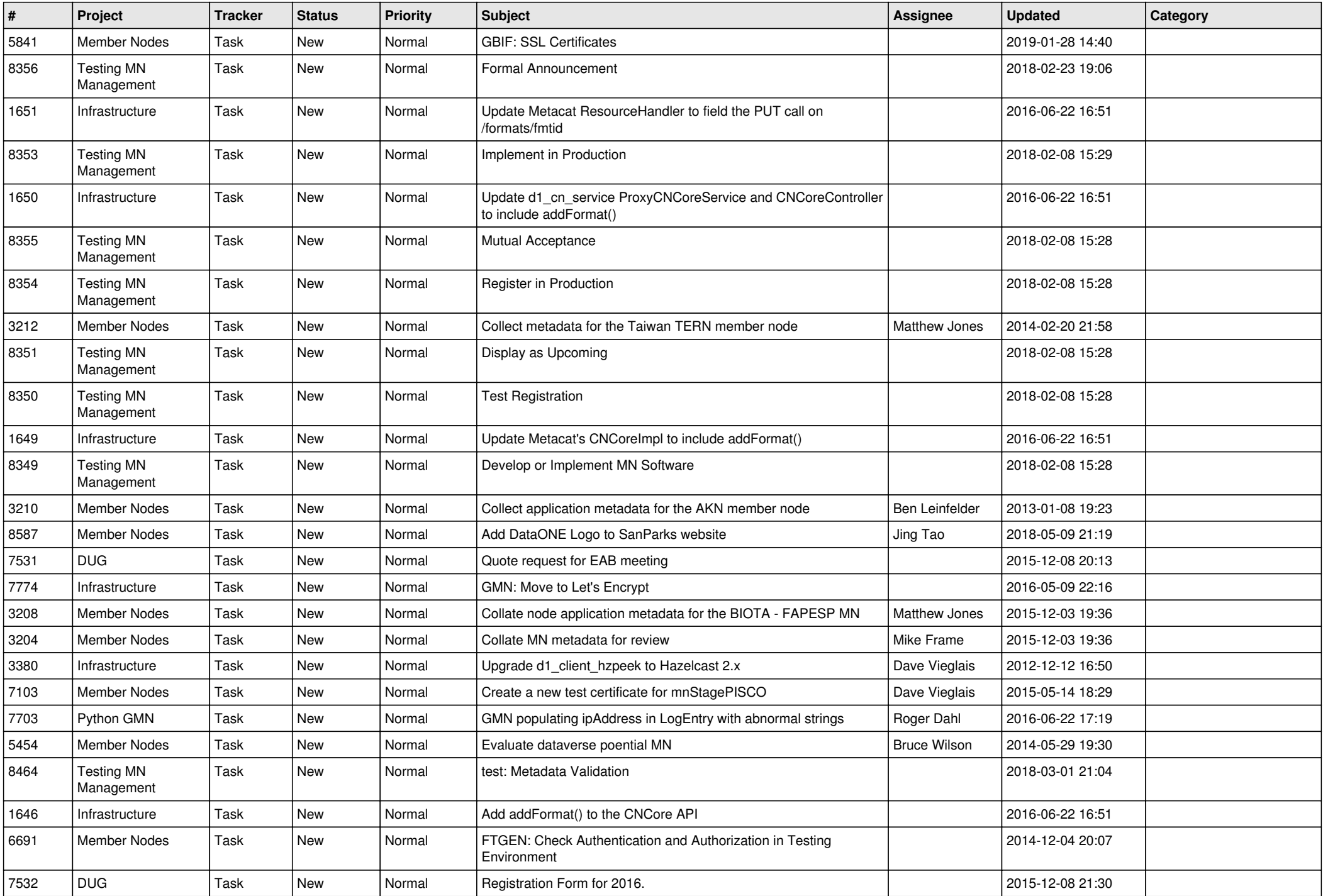